## **Prise en main de Mon tableau de bord**

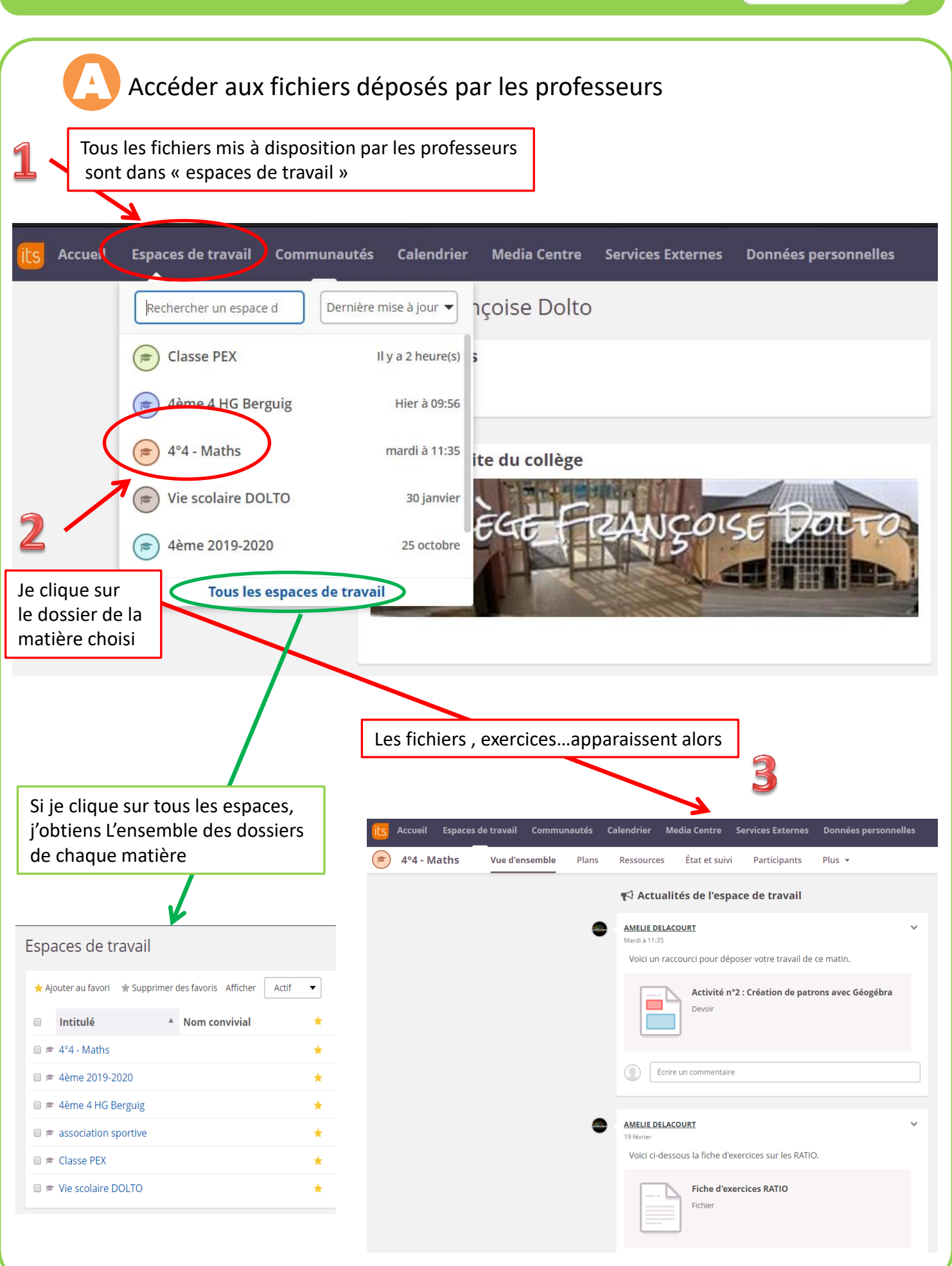

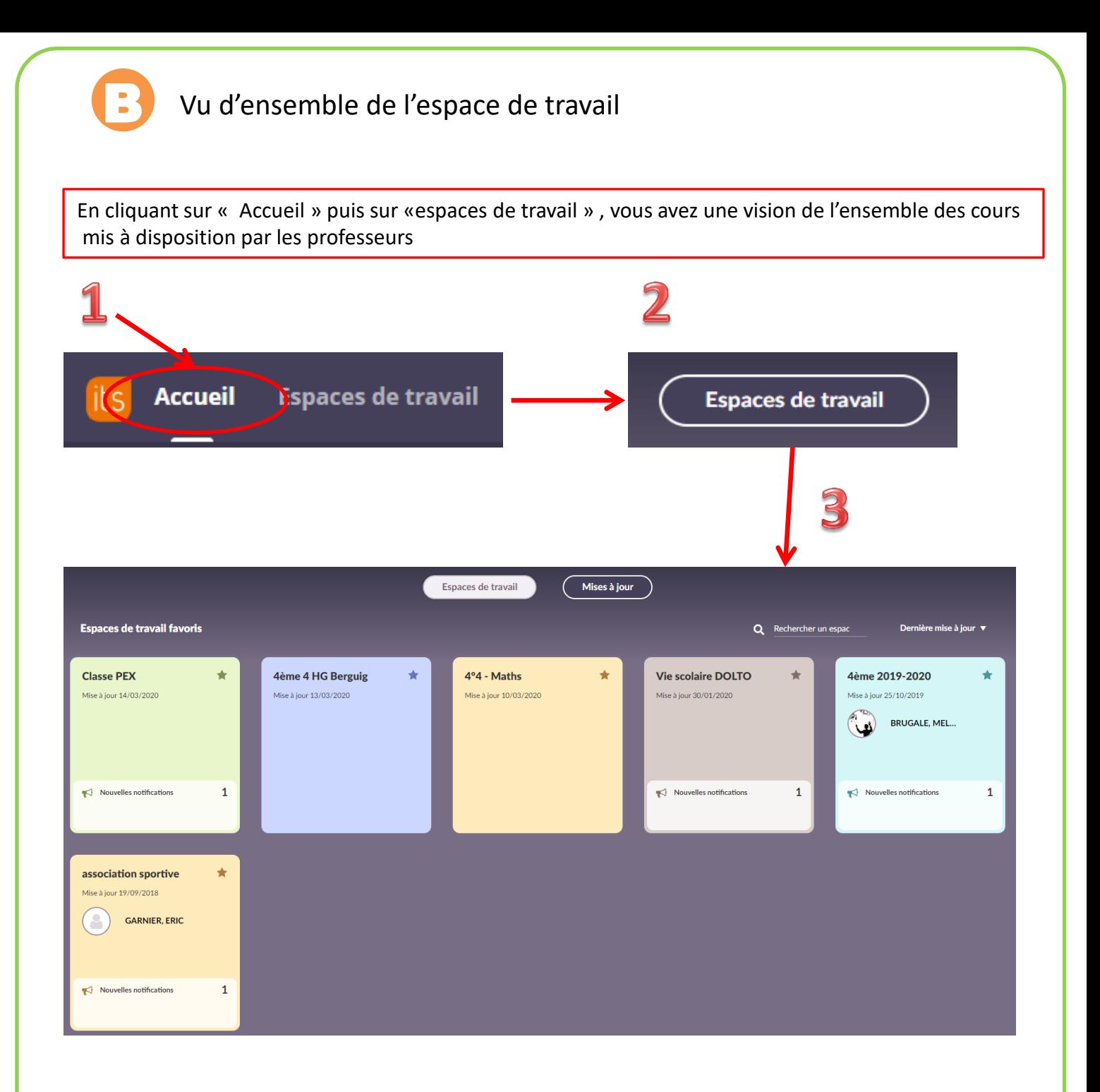